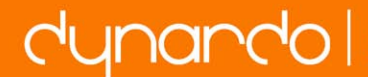

presented at the 15th Weimar Optimization and Stochastic Days 2018 |<br>Source: www.dynardo.de/en/library

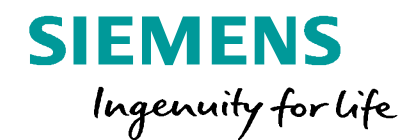

# **Modellkalibrierung zur dynamischen Simulation des nichtlinearen Verhaltens von Blechpaketen in Elektromotorkomponenten**

**Frei verwendbar © Siemens AG 2018 siemens.de**

**Frei verwendbar © Siemens AG 2018**

# **Motivation**

- dynamische Analyse für Laufruhe des Motors, Auslegung der Anschlusspunkte, akustische Performance
- Messungen zeigen die Spannungs- und Temperaturabhängig der dynamischen Kenngrößen (Eigenfrequenzen und Eigenmoden)
- künftig Hardwaretest einsparen durch virtuelle Prüfung

Verwendung eines nichtlinearen, spannungs- und temperaturabhängigen Materialmodells für Blechpaket

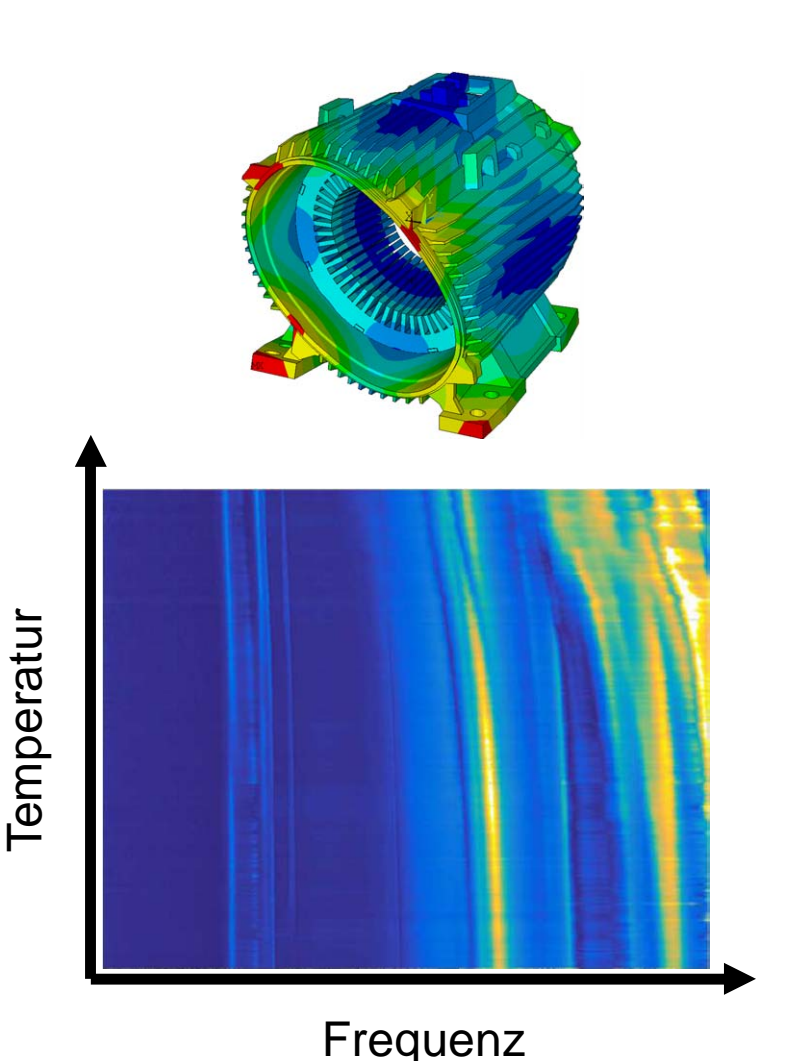

**SIEMENS** Ingenuity for life

## **Materialmodell**

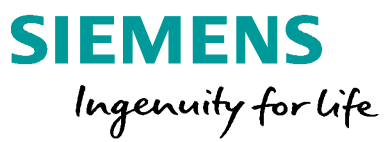

### **Anisotropes elasto-plastisches Materialmodel für Blechpakete**

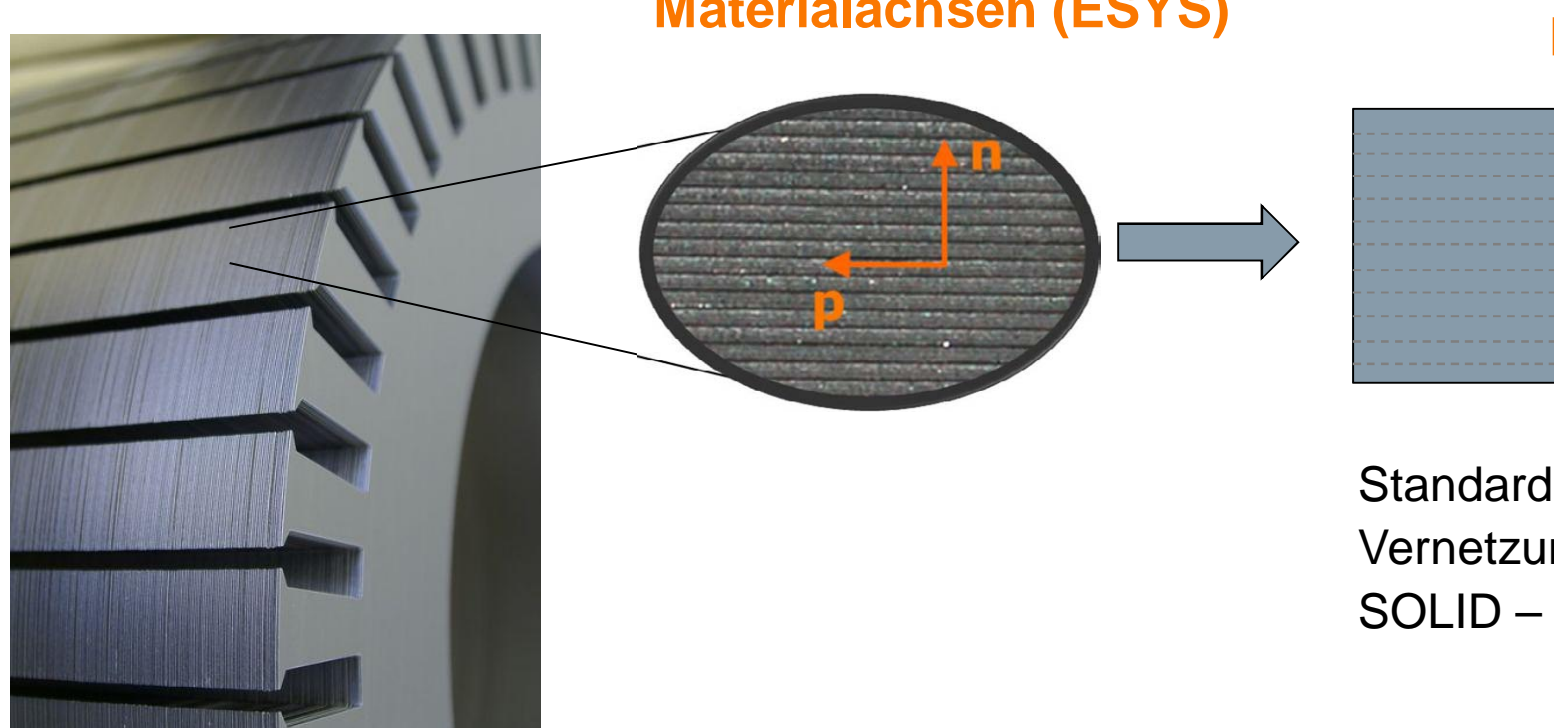

## **Materialachsen (ESYS) homogenes, anisotropes Kontinuummodel**

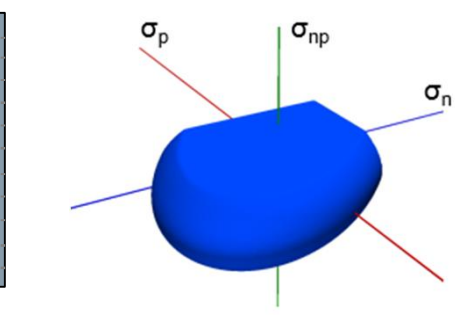

Vernetzung mit SOLID – Elementen

Standard ANSYS Mehrflächen Plastizität dynando multiPlas

**Frei verwendbar © Siemens AG 2018** Seite 3 07.06.2018 07.06.2018 07.06.2018

## **Materialmodell**

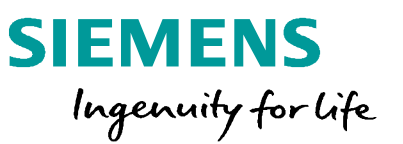

## **Eigenschaften: Anisotropes elasto-plastisches Materialmodel für Blechpakete**

- Anisotrope Elastizität: Ε<sub>n</sub>, Ε<sub>p</sub>, ν, G<sub>n</sub>, G<sub>p</sub>
- multi-lineares Spannungs-Dehnungsverhalten
- Verschiedene Spannungs-Versagenskriterien: Blech, Versagen Grundwerkstoff (v. Mises Fließkriterium) Blech, Beulen (anisotropies Maximalspannungskriterium) Blechkontakt, Schubversagen (Mohr-Coulomb Kriterium) Blechkontakt, Zugversagen (Rankine Kriterium)
- Mögliche Verbindungen der Bleche:
	- loser Reibverbund geklebt, verbacken stanzpaketiert, geklammert, geschweißt
- Temperaturabhängigkeit

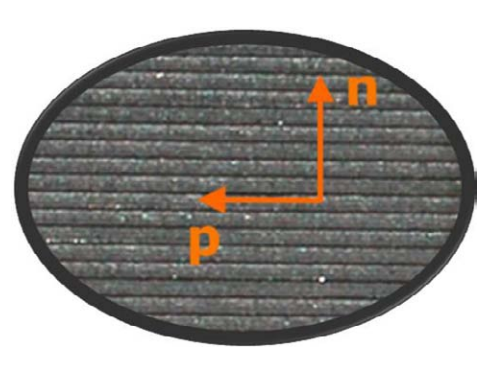

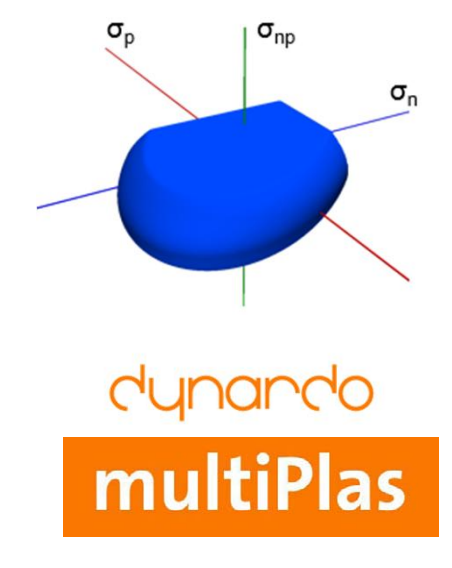

## **Vorgehen**

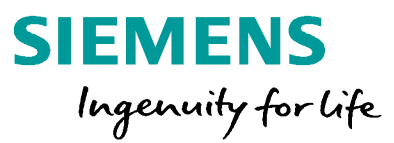

- experimentelle Modalanalysen
- FE-Modellierung
	- Analyseschritte
		- nichtlineare Analyse des Ausgangszustands (Paketherstellung, Pressverband)
		- nichtlineare transiente dynamische (NLTDA) Analyse als Referenzanalyse zur Parameteridentifikation
- Ergebnisextraktion (Eigenfrequenzen, MAC-Werte)
- Automatisierung des CAE-Workflows
- Parameteridentifikation für
	- Blechpaket allein
	- Blechpaket und Gehäuse im Pressverband

## **Experimentelle Modalanalysen (EMA) Statorblechpaket – ohne Wicklung**

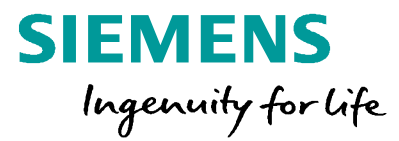

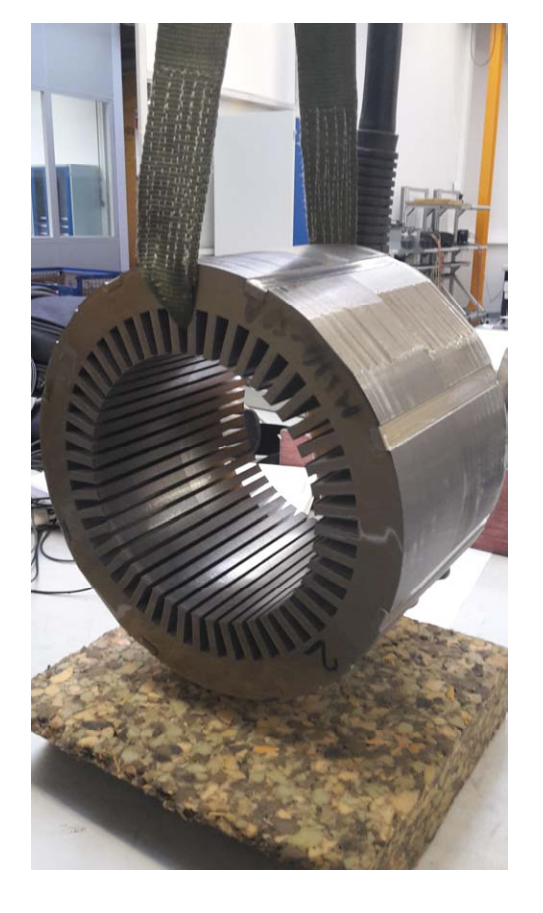

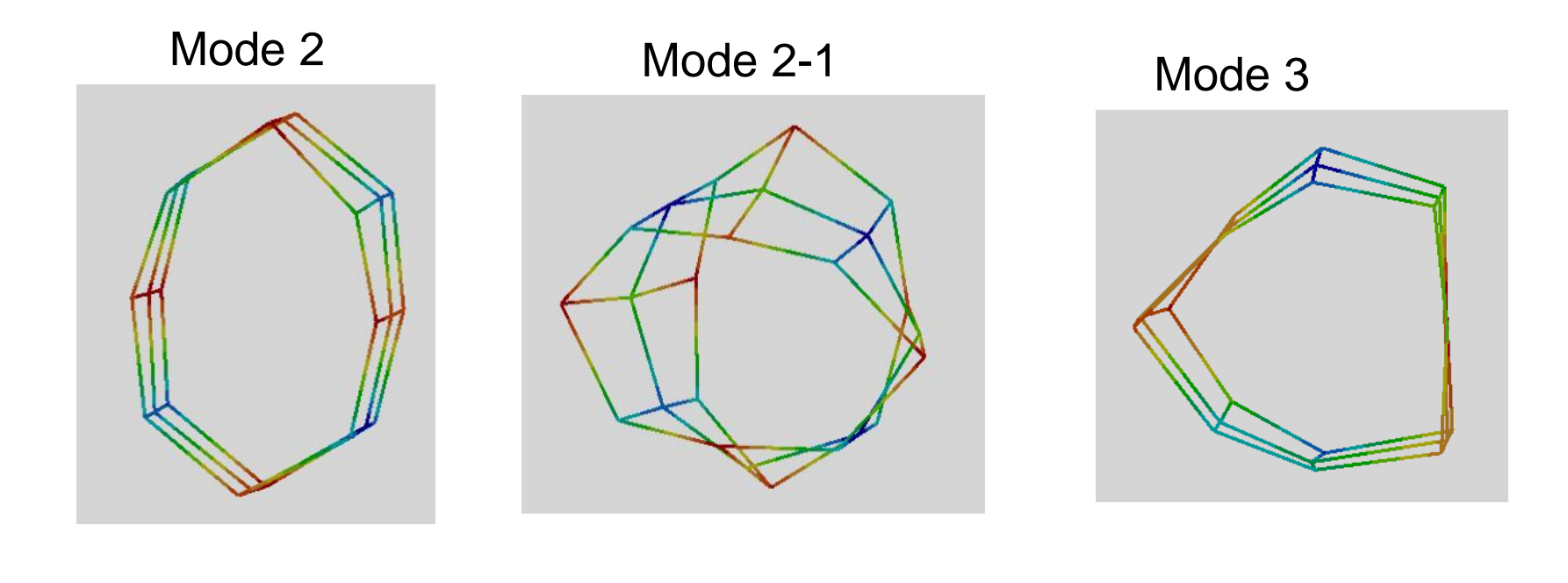

## **EMA – Gehäuse mit Statorblechpaket**

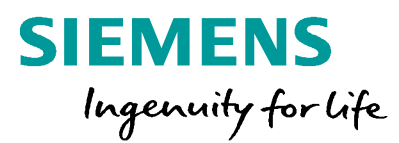

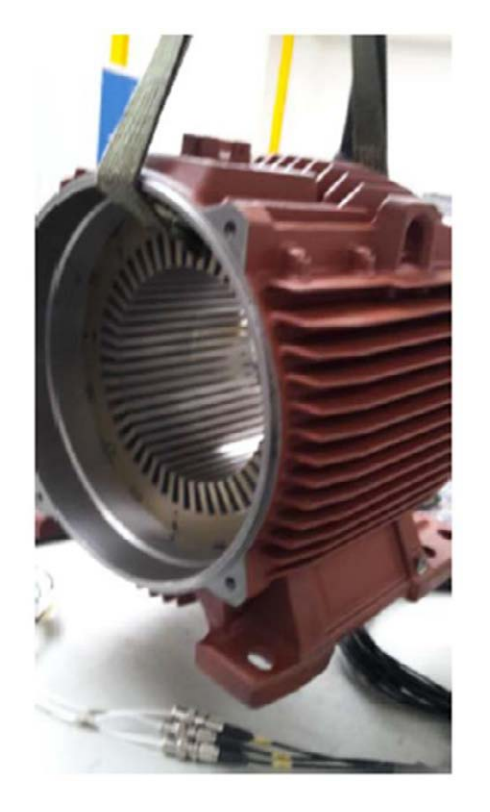

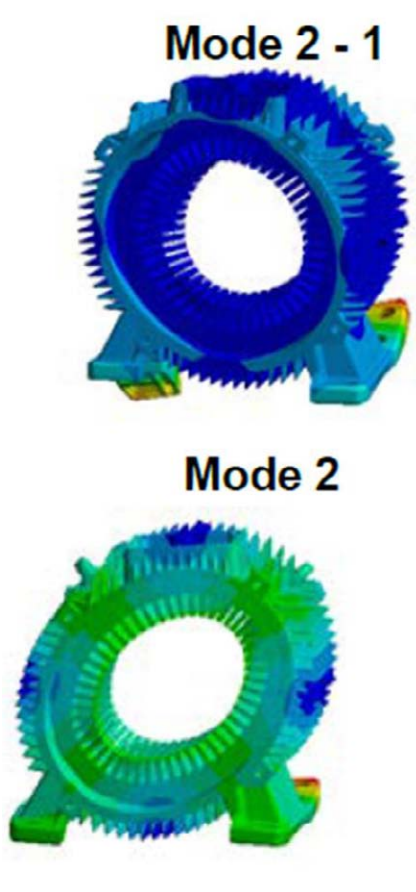

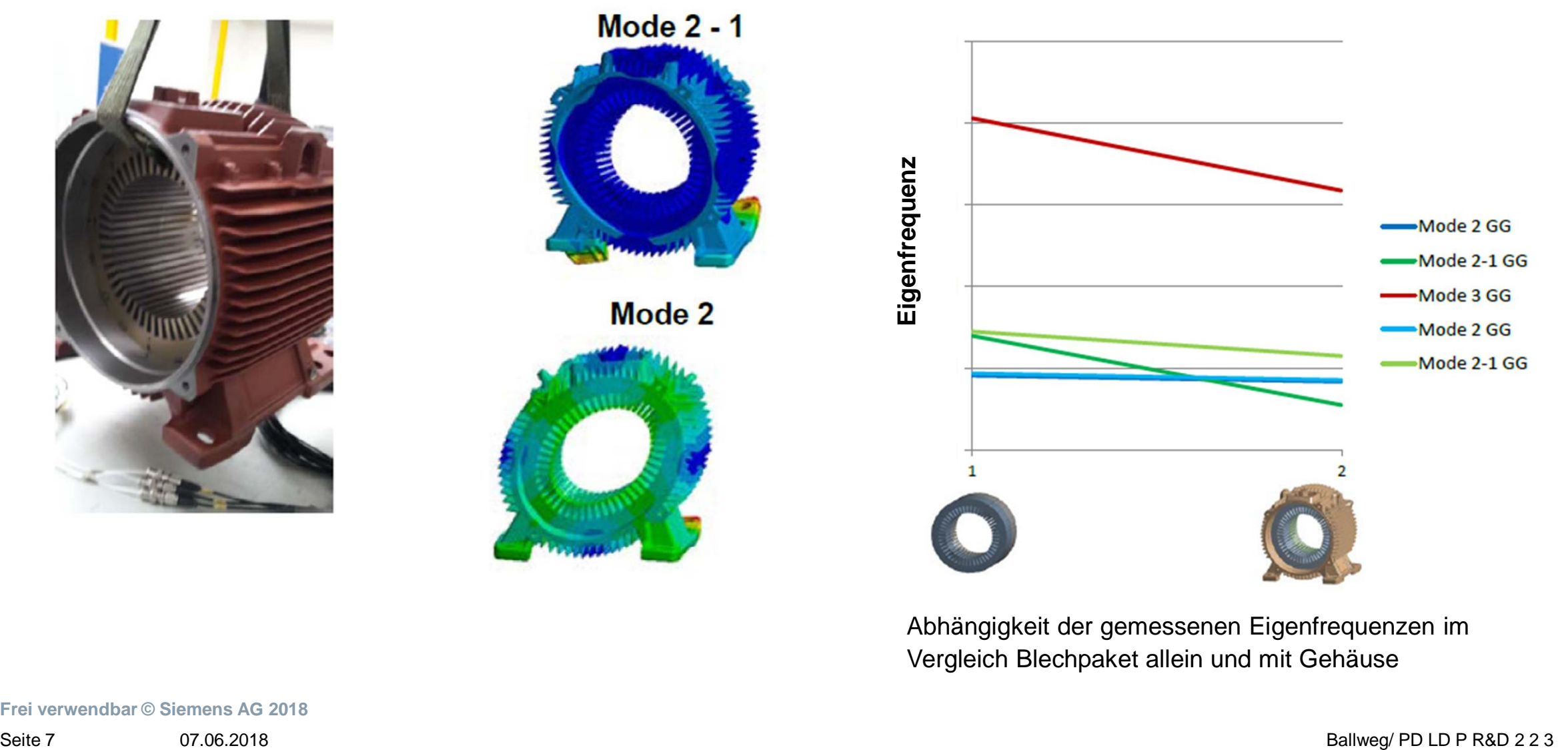

Abhängigkeit der gemessenen Eigenfrequenzen im Vergleich Blechpaket allein und mit Gehäuse

**Frei verwendbar © Siemens AG 2018**

## **FE - Modellierung**

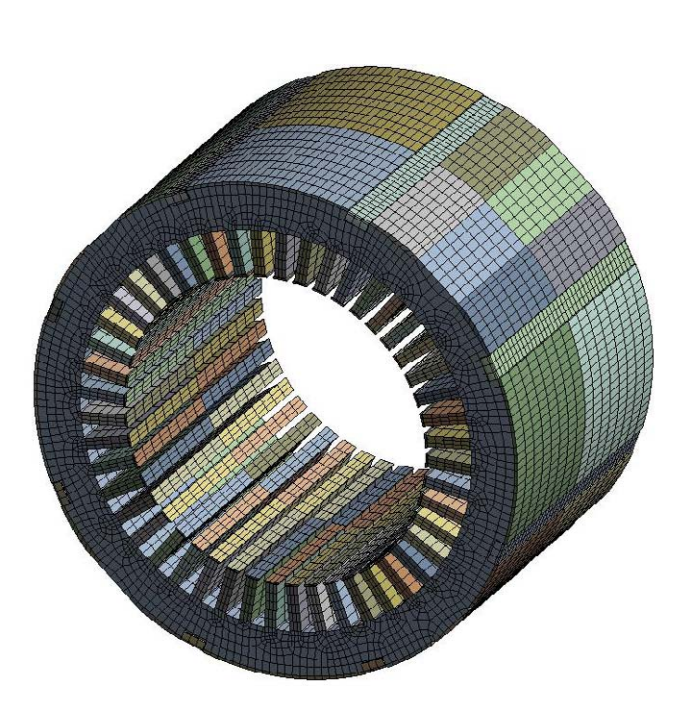

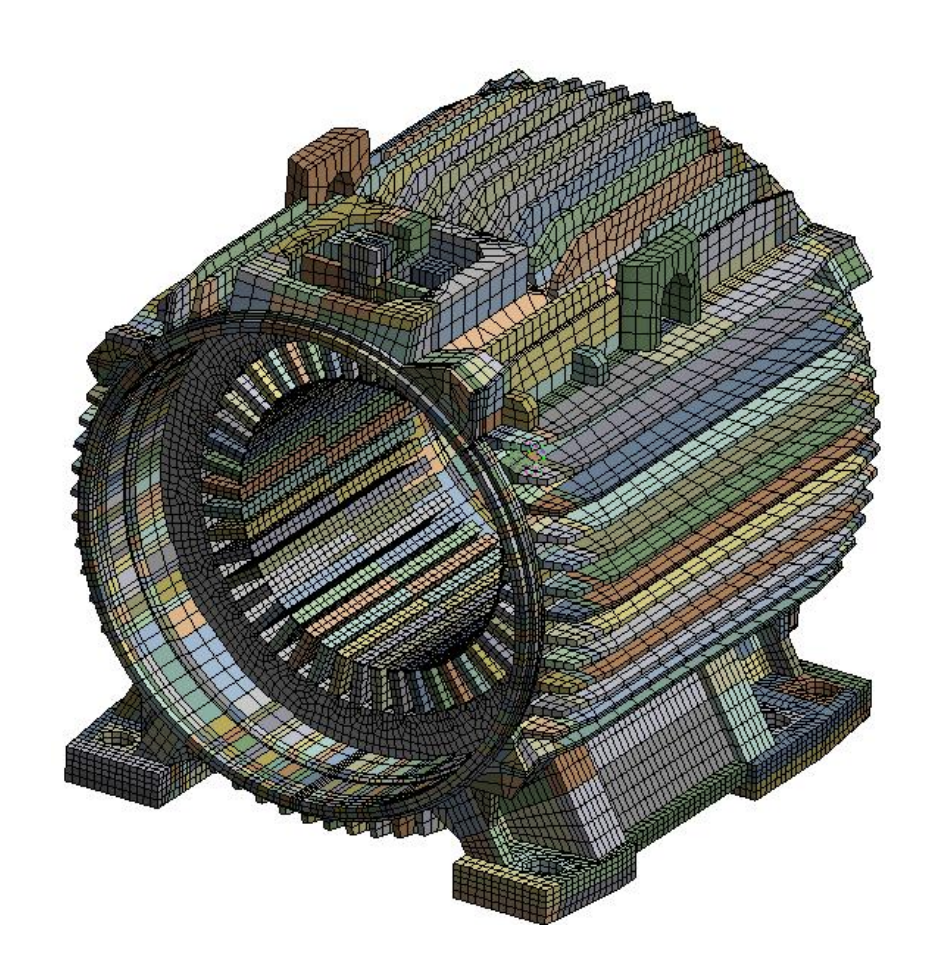

#### Blechpaket allein auch Blechpaket und Gehäuse Kontaktenelemente mit

Kontakt-offset zur Generierung des Pressverbands

**SIEMENS** 

Ingenuity for Life

**Frei verwendbar © Siemens AG 2018** Seite 8 07.06.2018 07.06.2018 07.06.2018

## **Randbedingungen entsprechend der EMA**

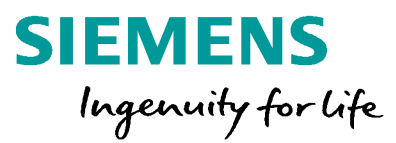

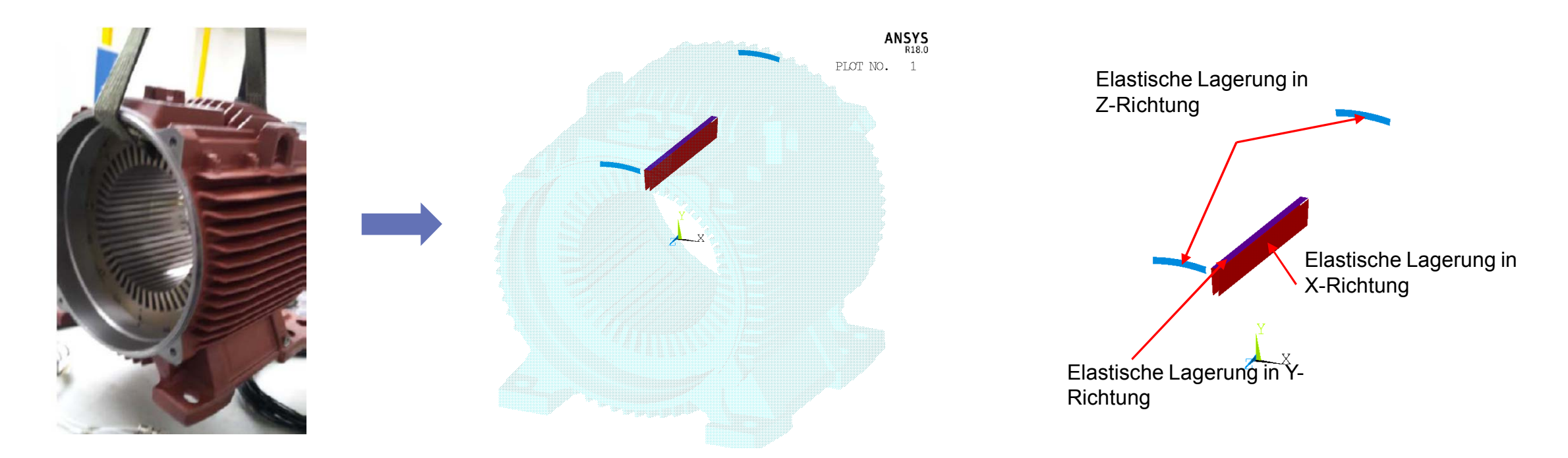

Die Aufhängung wurde mittels Surface 154 -Elementen mit der Option EFS (Elastic Foundation Stiffness) modelliert.

#### **Nichtlineare Analyse des Ausgangszustands (Klammerung,** ANSYS **Pressverband)**

#### **nichtlineare Lastgeschichteanalyse**

- Initialisierung der Kontakte
- Eigengewicht des Blechpakets
- axiales Zusammendrücken des **Blechpakets**
- Aktivierung der Klammern
- axiale Entlastung des Blechpakets
- Initialisierung des Pressverbands

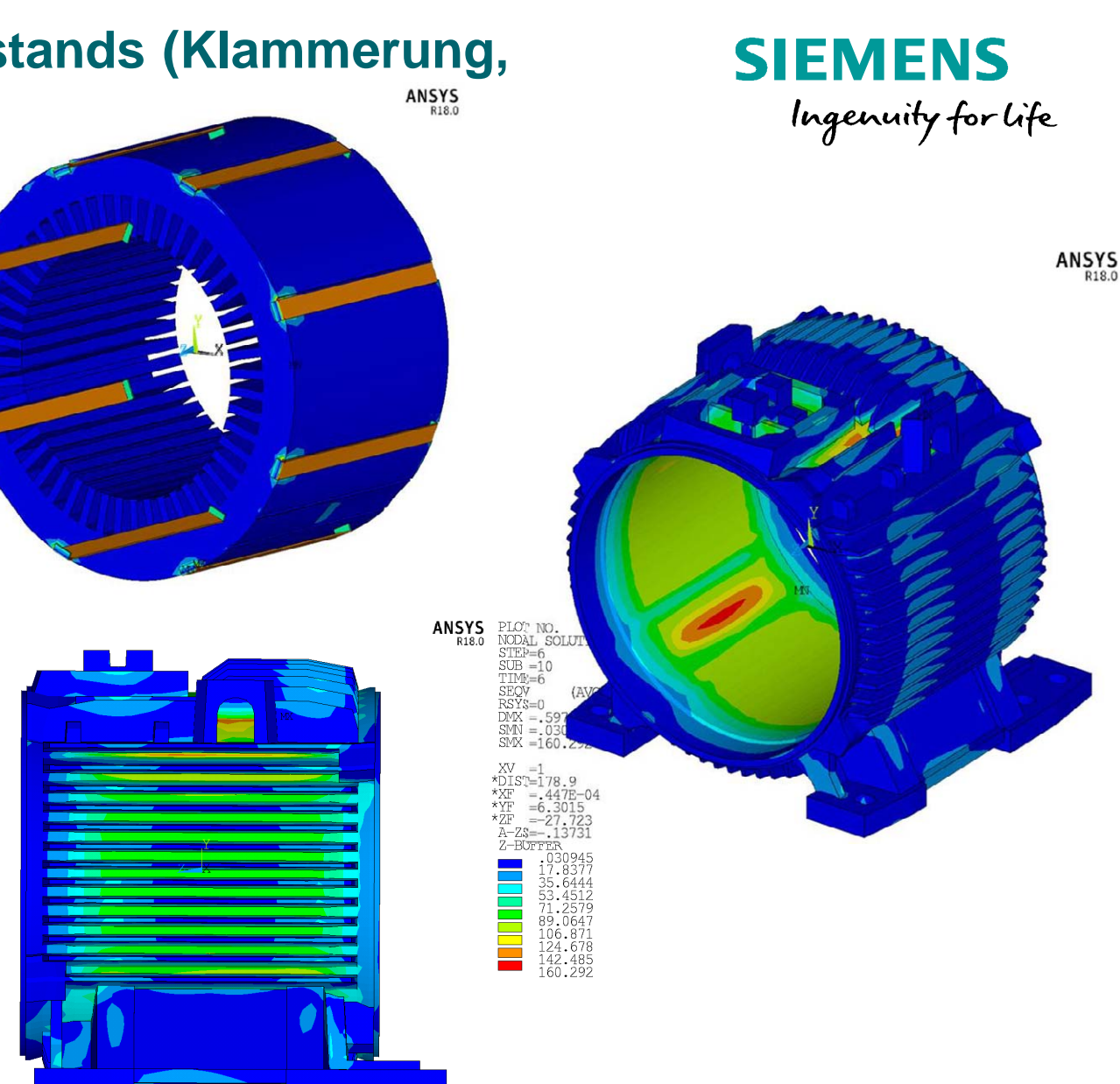

## **Nichtlineare Analyse des Ausgangszustands (Pressverband)**

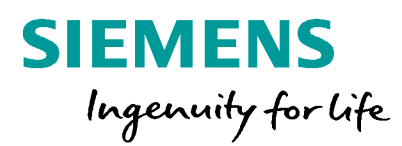

#### **Vergleich der Axialspannungen (MPa) im Blechpaket nach Aktivierung des Pressverbands (LS 6)**

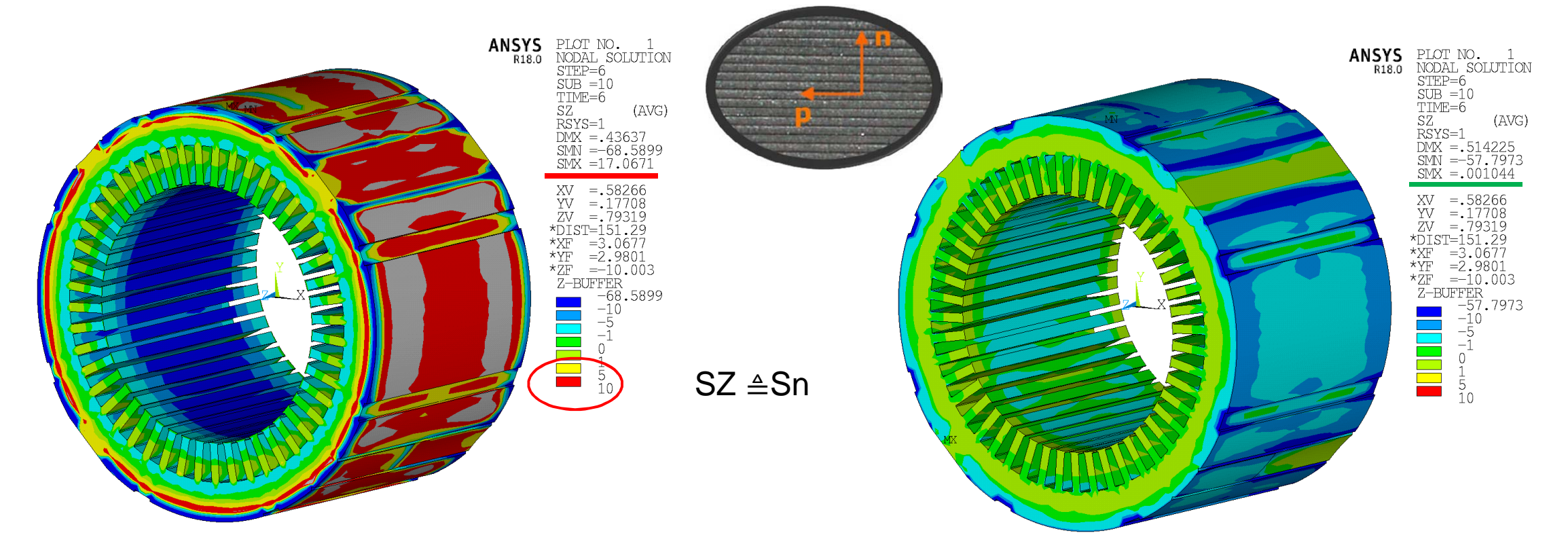

Berechnung mit linear elastischem Materialmodel führt zu unrealistisch hohen Zugspannungen senkrecht zu den Blechfugen Berechnung mit nichtlinearem Materialmodell mit realistischer Verteilung der axialen Spannungen

**Frei verwendbar © Siemens AG 2018** Seite 11 07.06.2018 07.06.2018 07.06.2018 **Ballweg/ PD LD P R&D 2 2 3** 

## **Nichtlineare Analyse des Ausgangszustands (Pressverband)**

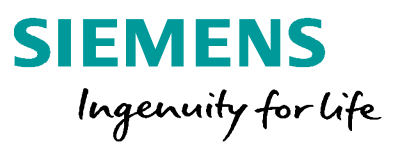

#### **Ergebnisse mit nichtlinearem Materialmodell**

Axialspannungsverteilung Sn (MPa) im Blechpaket nach Aktivierung des Pressverbands (LS 6)

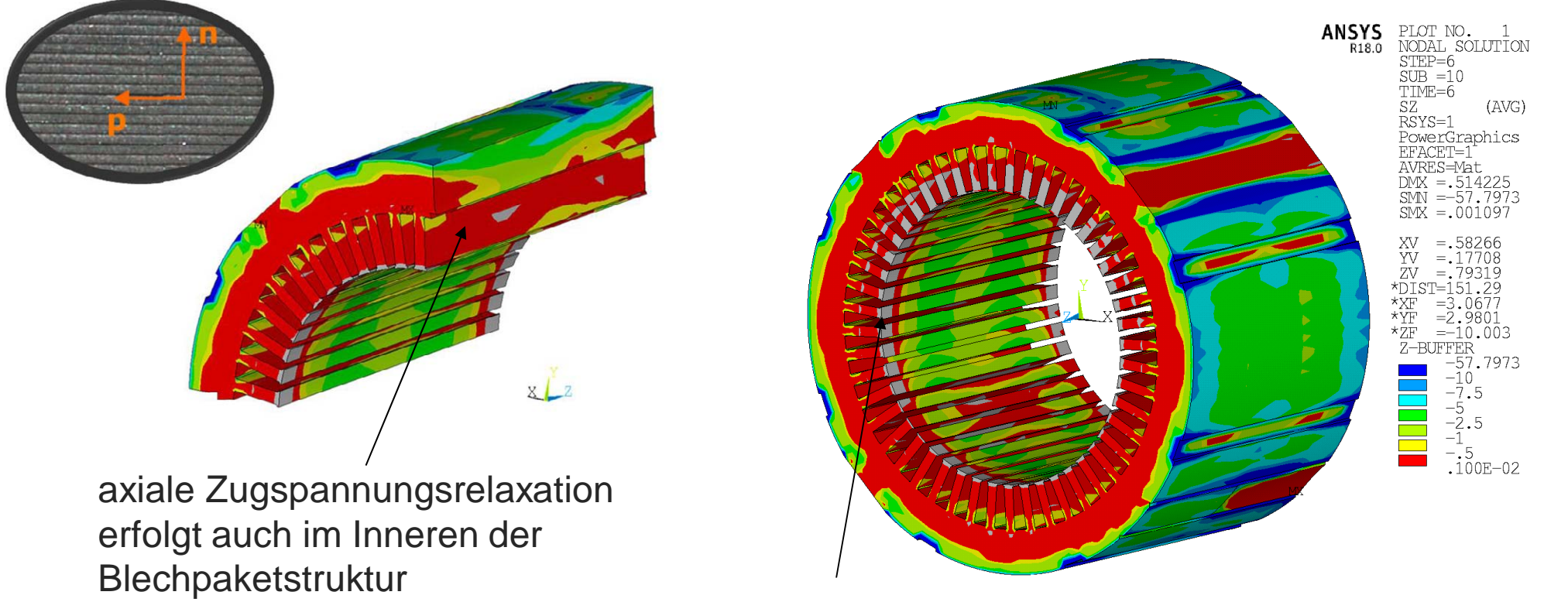

typisches Auffächern des Blechpakets an der Innenseite

**Frei verwendbar © Siemens AG 2018** Seite 12 07.06.2018 07.06.2018 07.06.2018 08 Pallweg/ PD LD P R&D 2 2 3

## **Nichtlineare Analyse des Ausgangszustands (Pressverband)**

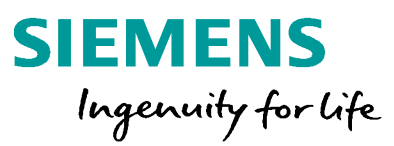

#### **Ergebnisse mit nichtlinearem Materialmodell**

Plastische Bereiche im Blechpaket nach Aktivierung des Pressverbands (LS 6)

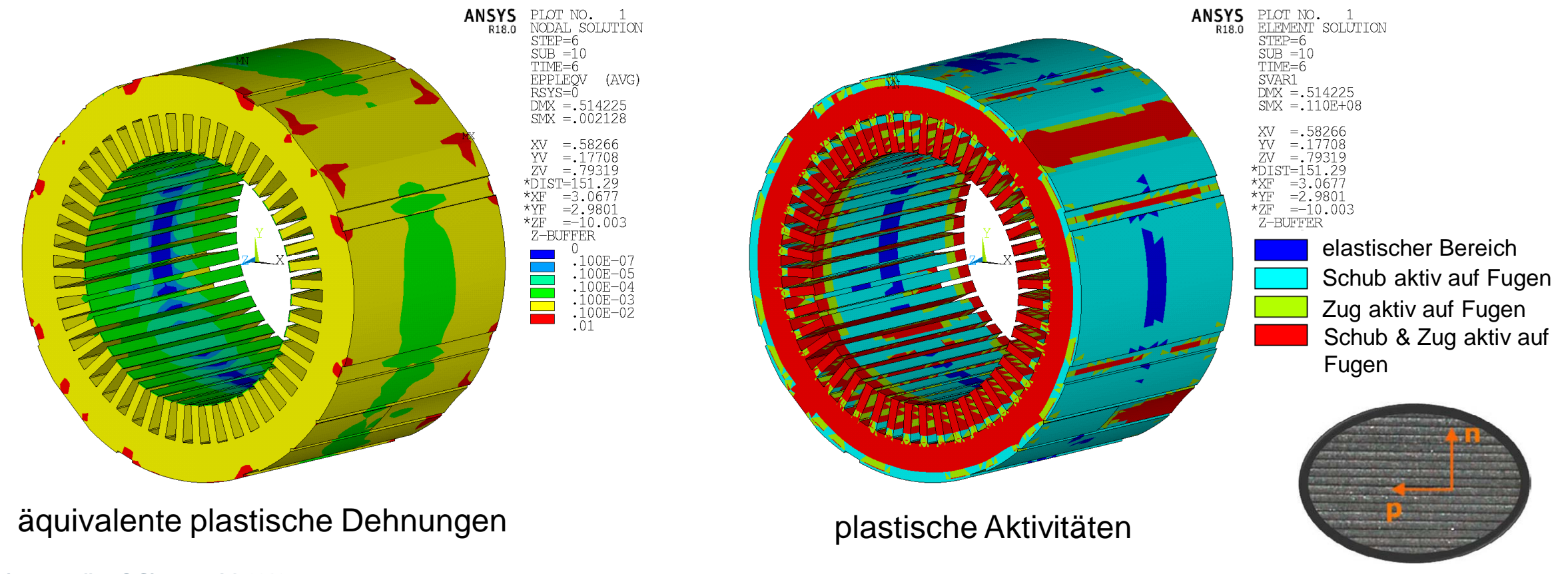

## **Nichtlineare transiente dynamische Analyse (NLTDA) Referenzanalyse für Parameteridentifikation**

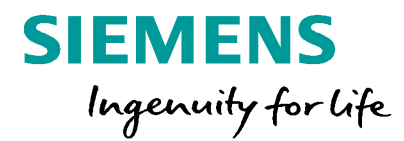

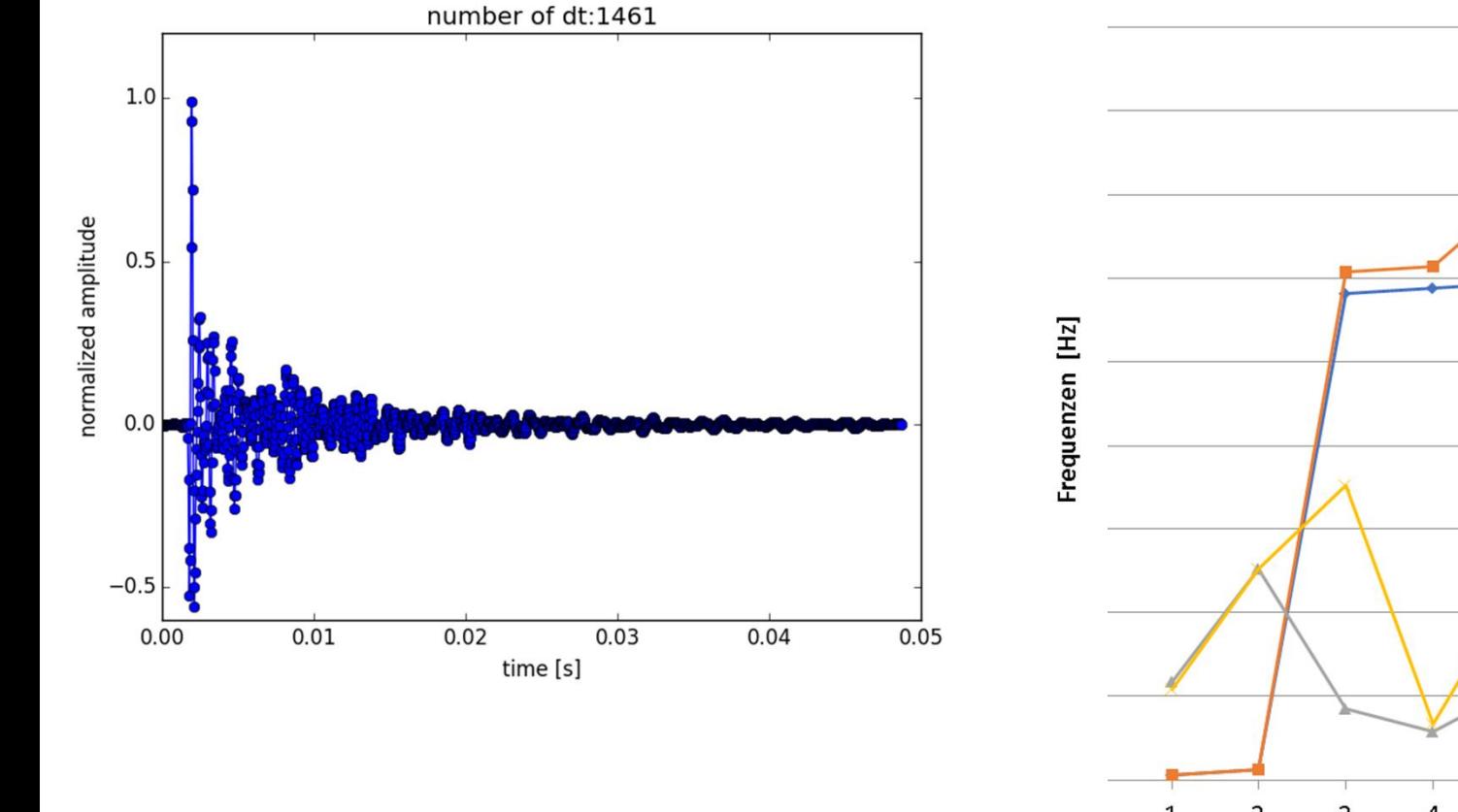

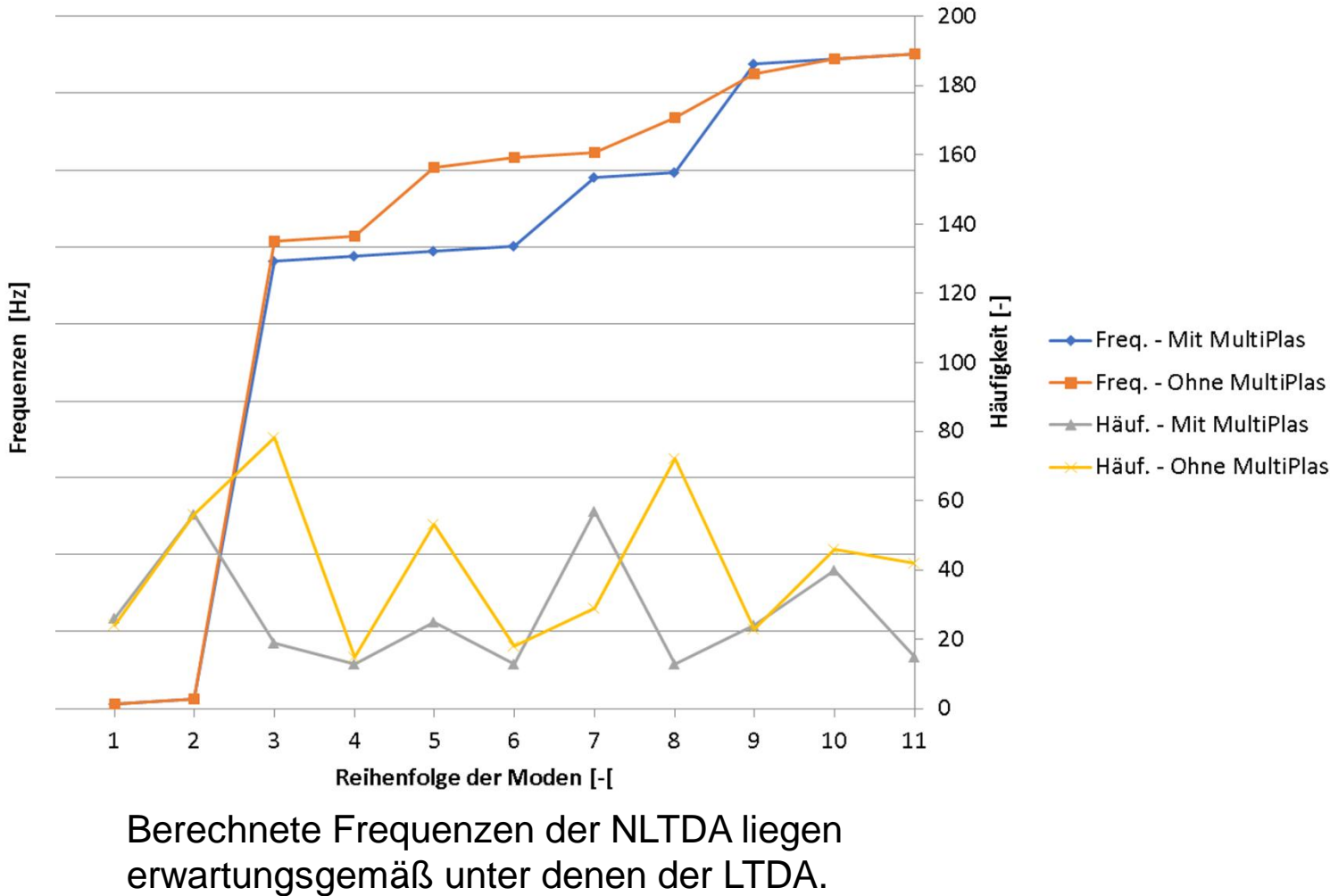

## **Parameteridentifikation – CAE Workflow Automatisierung**

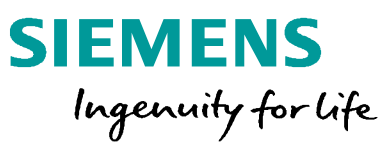

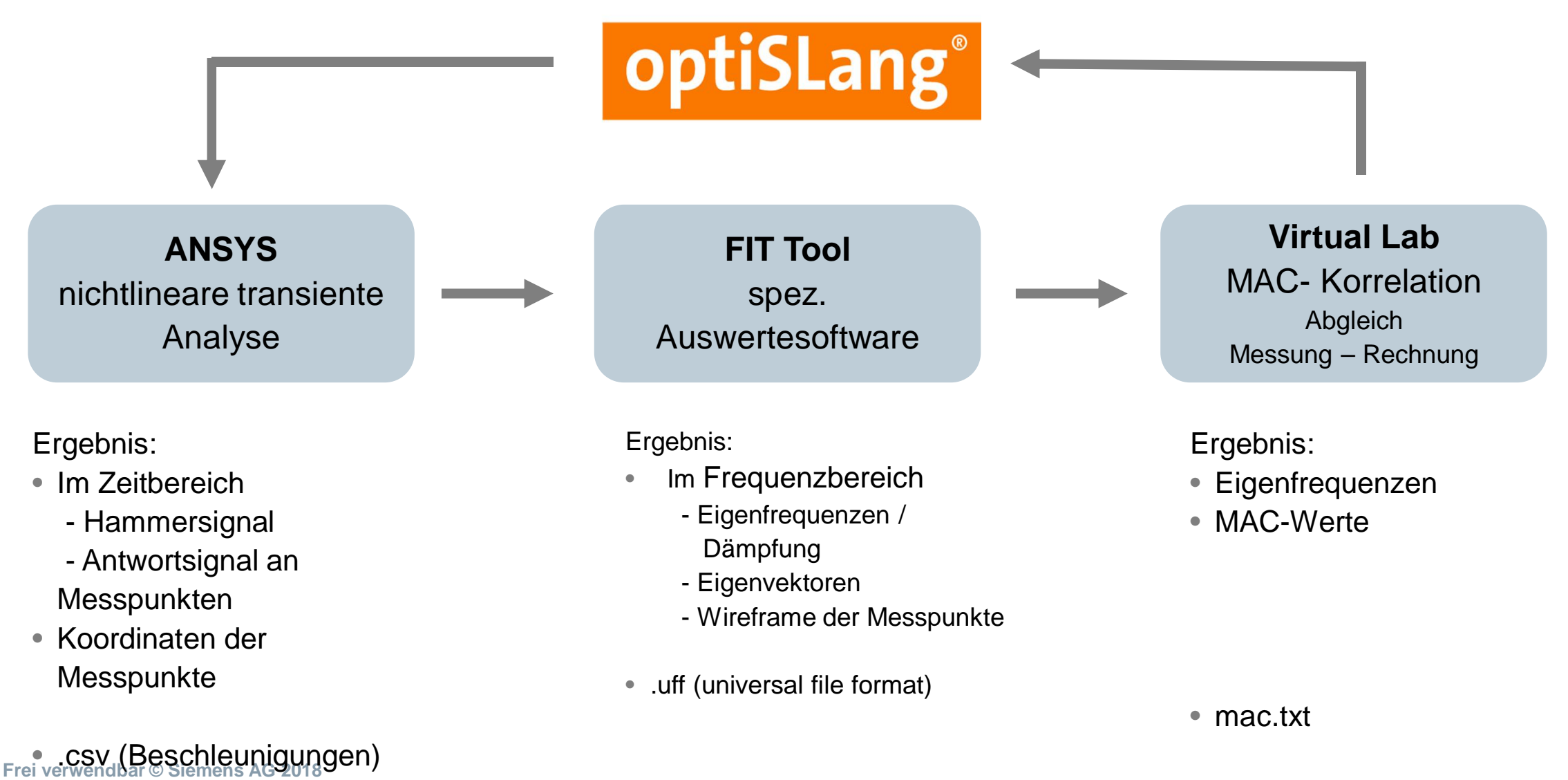

Seite 15 07.06.2018 07.06.2018 07.06.2018 08:00 07.06.2018

## **Parameteridentifikation - Inputparameter**

- 
- 
- 
- 
- 
- 
- 
- 
- 
- 
- 
- 
- 
- 
- 

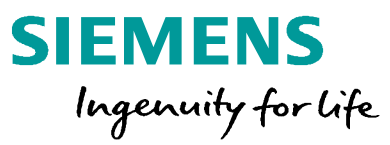

## **Parameteridentifikation - Responseparameter**

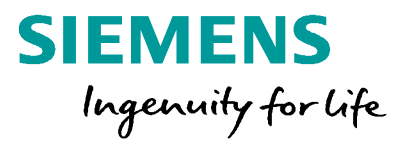

#### Kontrollpunkte (KP) für die Auswertung

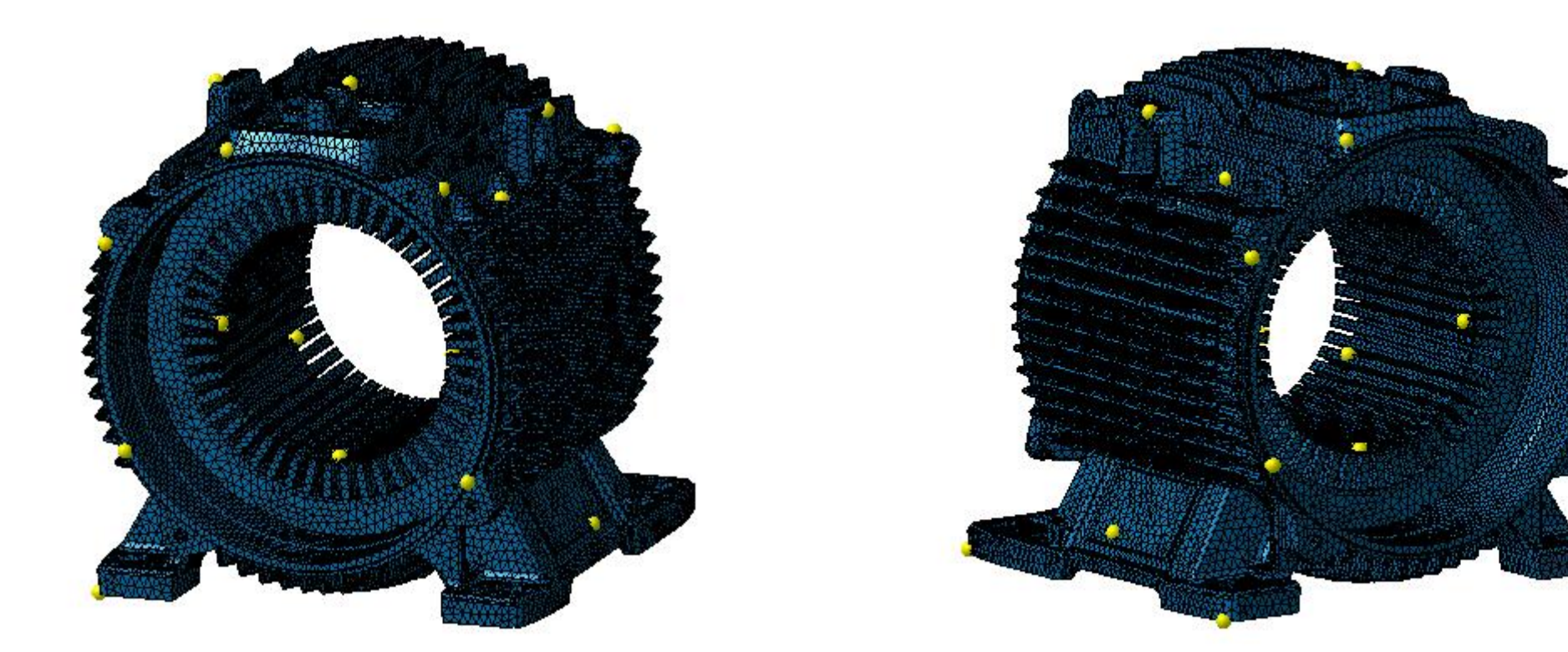

Es werden insgesamt 32 KP definiert:

Für jeden KP werden 3 Komponenten (in globalen Richtungen X,Y,Z) der Beschleunigung exportiert.

## **Sensititivitätsanalyse Blechpaket allein – COP Matrix**

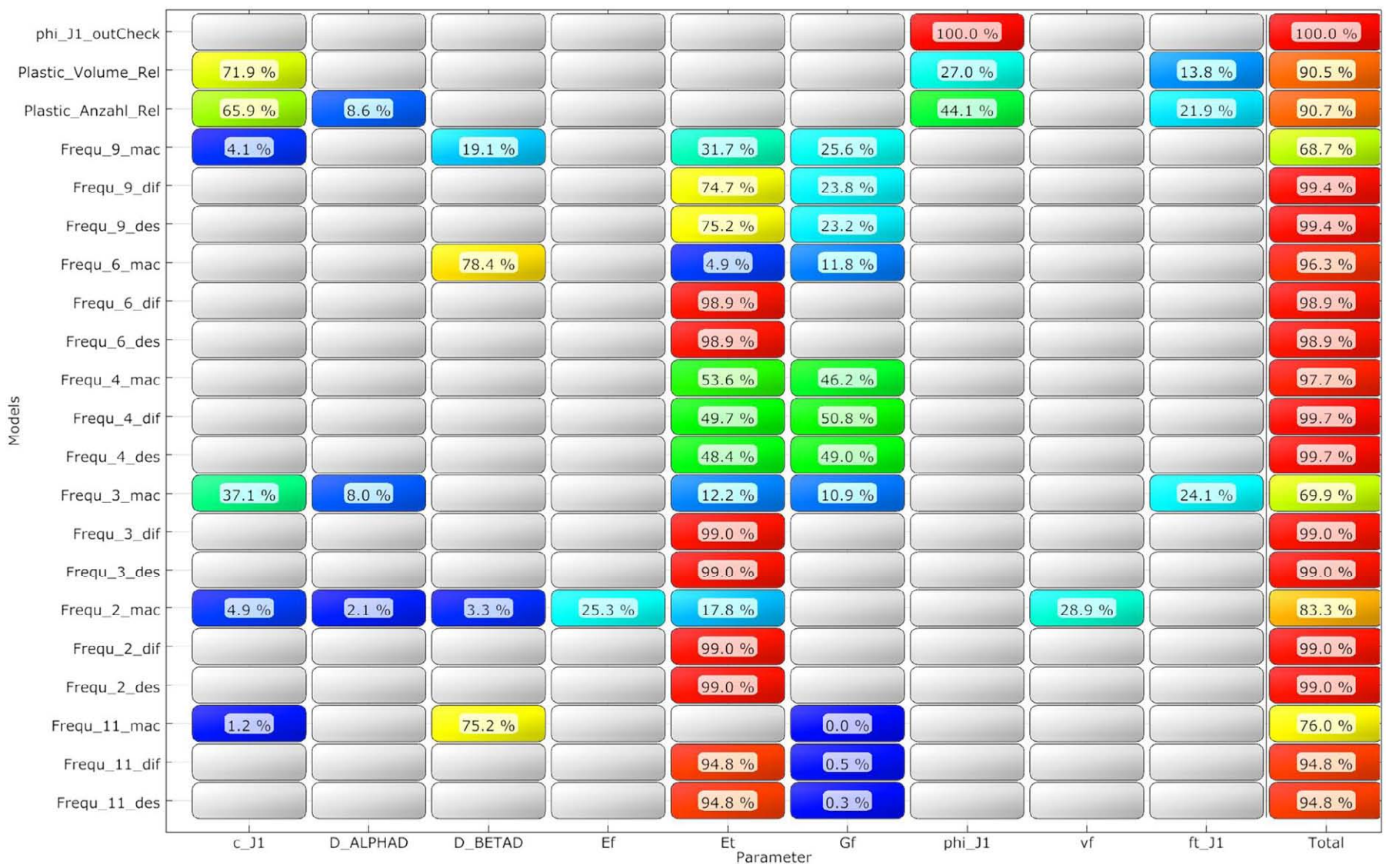

**SIEMENS** Ingenuity for life

- Aussortierung von Ausreißern (Gründe:
	- teilw. fehlerhafte Ergebnisextraktion, - große plast. Dehnungen aufgrund zu geringer unt. Parametergrenzen)

**Frei verwendbar © Siemens AG 2018**

## **Sensititivitätsanalyse Blechpaket allein**

**Frequenz 3**

Moving Least Squares approximation of Frequ\_3\_mac<br>Coefficient of Prognosis = 70 %

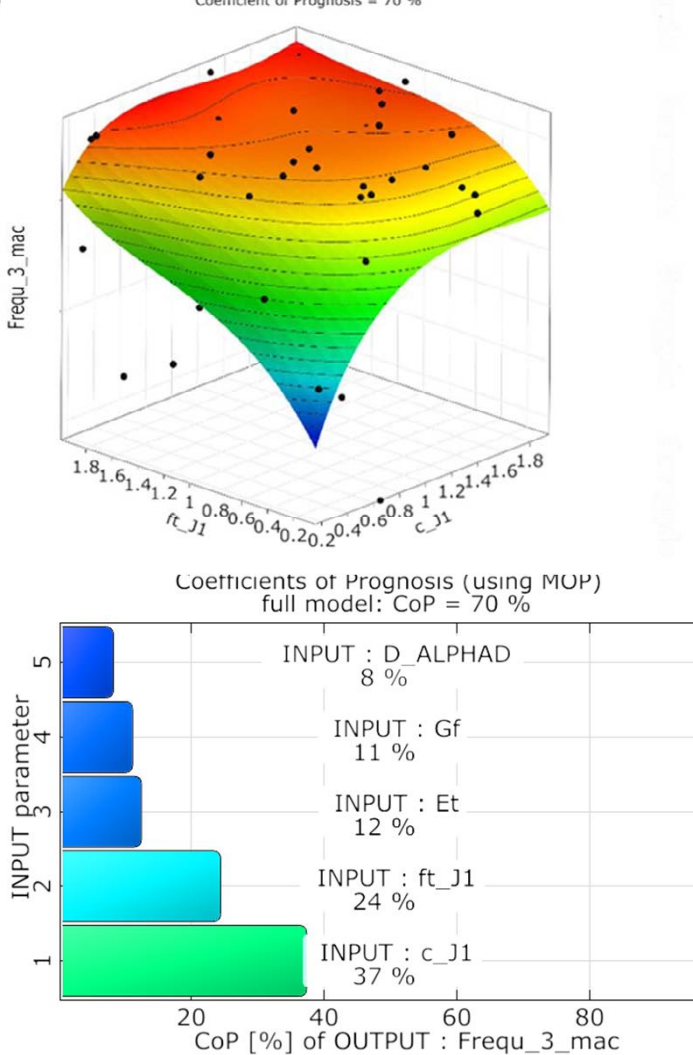

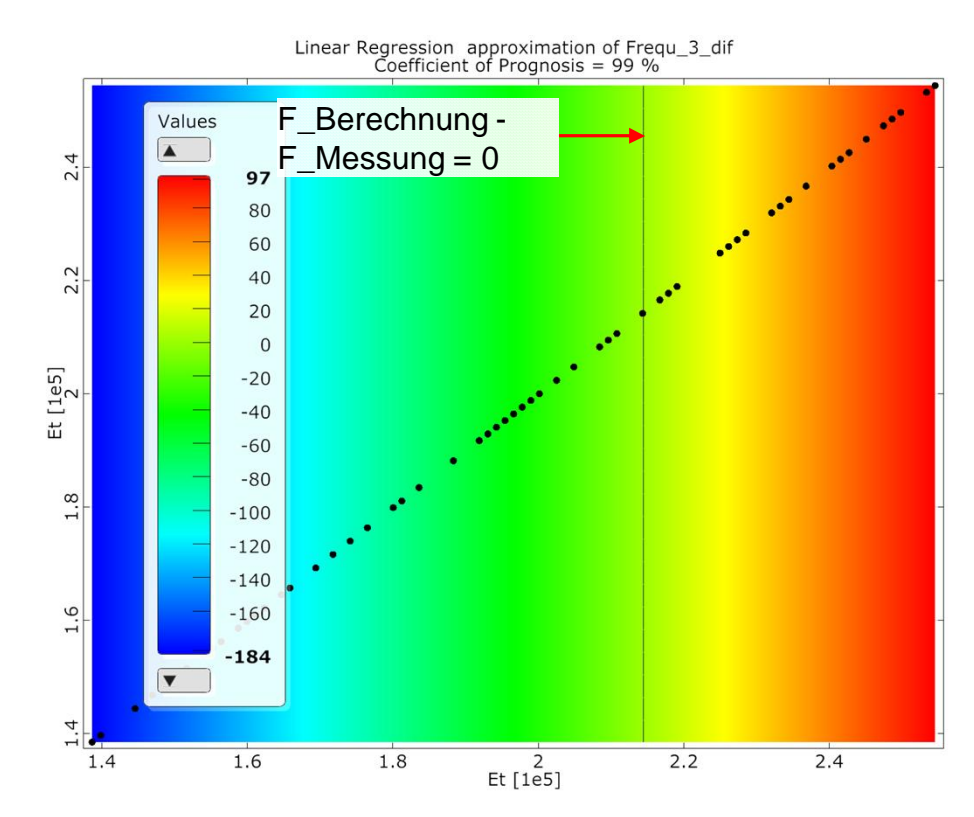

- Parameter Frequ\_3\_Diff hängt nur von Inputparameter Et ab (Erklärbarkeit **99%**)
- Parameter Frequ\_3\_mac hängt von mehreren Inputparameter ab (Erklärbarkeit **70%**). Die MAC Werte weisen kaum Streuungen auf (**0,2%**)

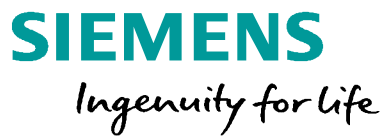

## **Sensititivitätsanalyse Blechpaket allein**

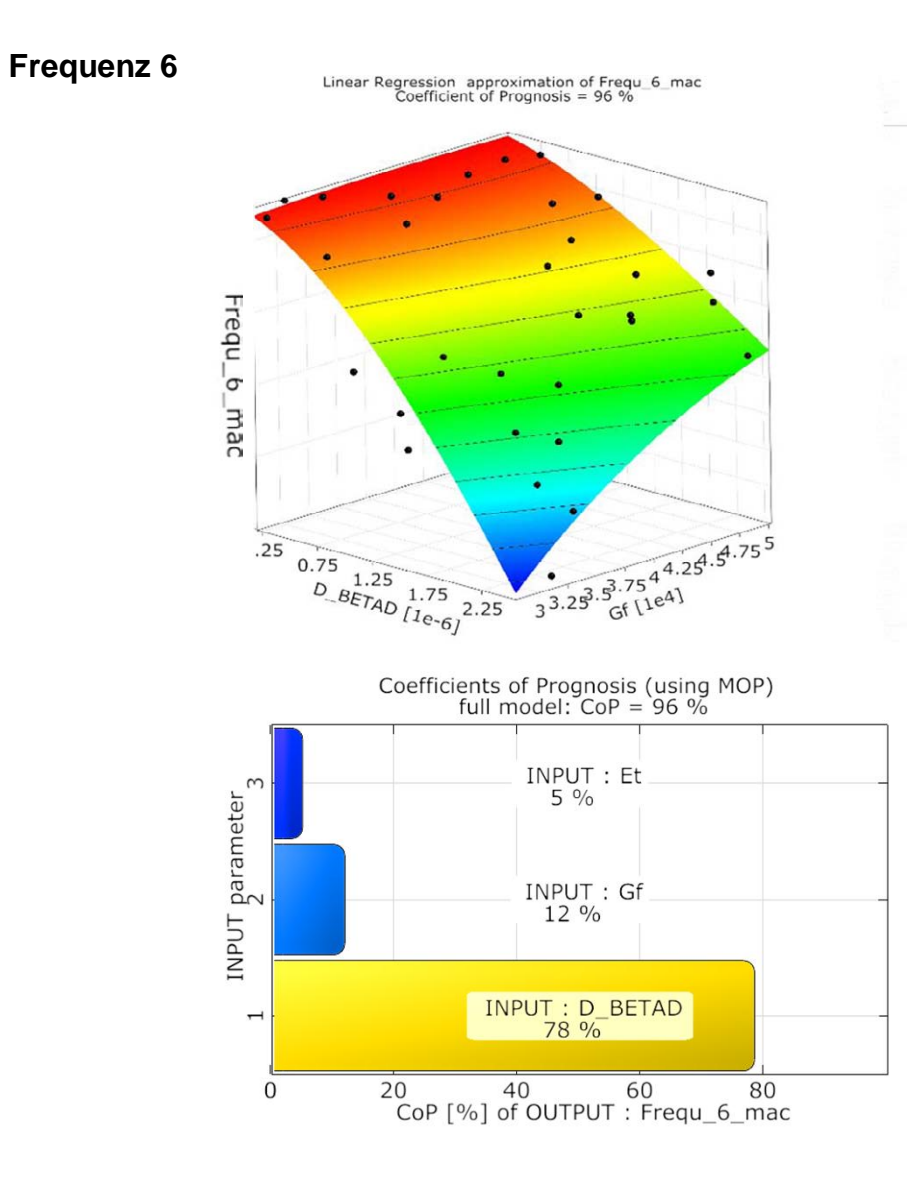

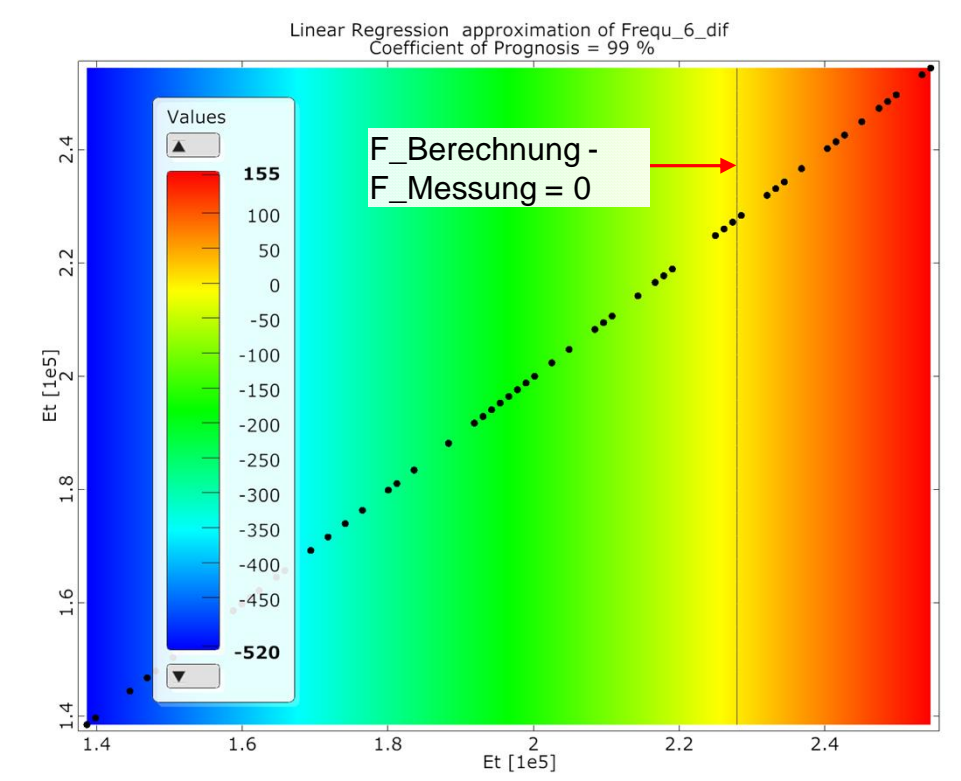

- Parameter Frequ\_6\_Diff hängt nur von Inputparameter Et ab (Erklärbarkeit **99%**)
- Parameter Frequ\_6\_mac , hängt von mehreren Inputparameter ab (Erklärbarkeit **96%**). Die MAC Werte innerhalb des optimierten Designraums streuen um **20%** und hängen dominant von **D\_BETAD** ab.

## **Parameteridentifikation Blechpaket allein**

Zielfunktion für die Optimierung basiert auf Frequenzdifferenzen und MAC – Wertdifferenzen der relevanten Moden:

$$
\xrightarrow{\text{Minimieren}} \sum_{i=1}^{11} [\alpha * (1 - MAC_{Mi})]^2 + (\frac{\Delta F_i}{F_{Ref}})^2
$$

... über alle Frequenzen/Moden (2, 3, 4, 6, 9, 11)

Mi ... Mode i

 $\Delta$ Fi ... Frequenzdifferenz i

... Multiplikationskoeffizient - zu sichern, dass die in die Zielfunktion eintretenden Werte- $\alpha$ Beiträge von MAC und F in vergleichbaren Größenordnungen liegen. Der erste Vorschlag:  $\alpha = 1$ 

![](_page_20_Figure_7.jpeg)

**SIEMENS** Ingenuity for life

![](_page_21_Picture_1.jpeg)

Experimentelle Modalanalysen an Blechpaketen im Pressverband mit Gehäusen zeigen Abhängigkeiten der Eigenfrequenzen vom Spannungs- bzw. Temperaturzustand

Der Ansatz der Homogenisierung aus der Kontinuummechanik ermöglicht die Vernetzung des Blechpaketes mit Volumenelementen.

Ein nichtlineares, anisotropes Blechpaket-Materialmodell kann die Spannungs- und Temperaturabhängigkeiten der dynamischen Eigenschaften beschreiben.

Die Ergebnisse der experimentellen Modalanalyse konnten durch den aufgebauten CAE-Workflow simulativ nachvollzogen werden.

## **Kontakt**

![](_page_22_Picture_1.jpeg)

![](_page_22_Picture_2.jpeg)

Marion Ballweg Vorfeldentwicklung/ Simulation

E-Mail: [marion.ballweg@siemens.com](mailto:maximilian.muster@siemens.com)

**siemens.com**

**Frei verwendbar © Siemens AG 2018**